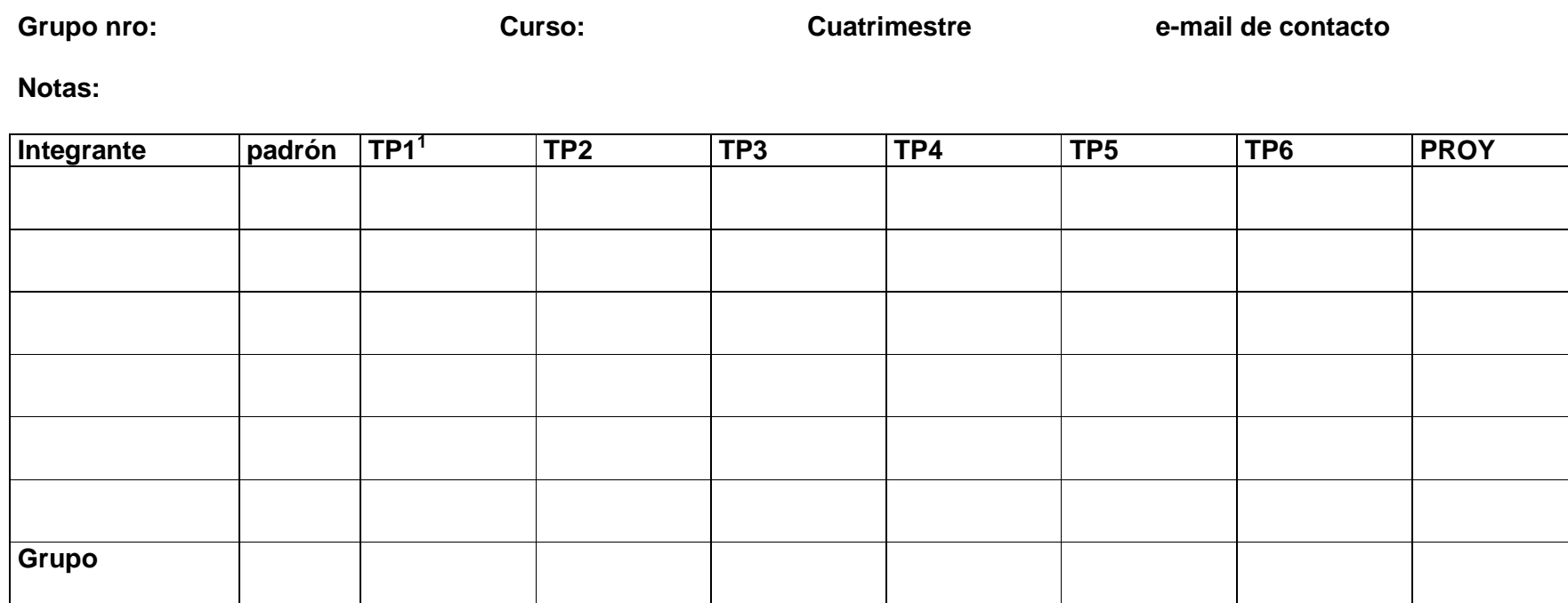

#### **Registro de Firmas Docentes:**

| Nombre | Firma | Cargo | <b>Nombre</b> | Firma | Cargo |
|--------|-------|-------|---------------|-------|-------|
|        |       |       |               |       |       |
|        |       |       |               |       |       |
|        |       |       |               |       |       |

<sup>&</sup>lt;sup>1</sup> Para cada TP y cada integrante se debe consignar nota definitiva, fecha de aprobación, rubrica del docente que asignó la nota definitiva y, en caso que el alumno sea el responsable del TP una "R" indicando esa condición.

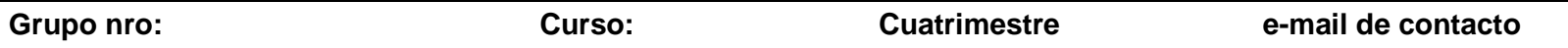

**Correcciones TP1: Definición del Proyecto**

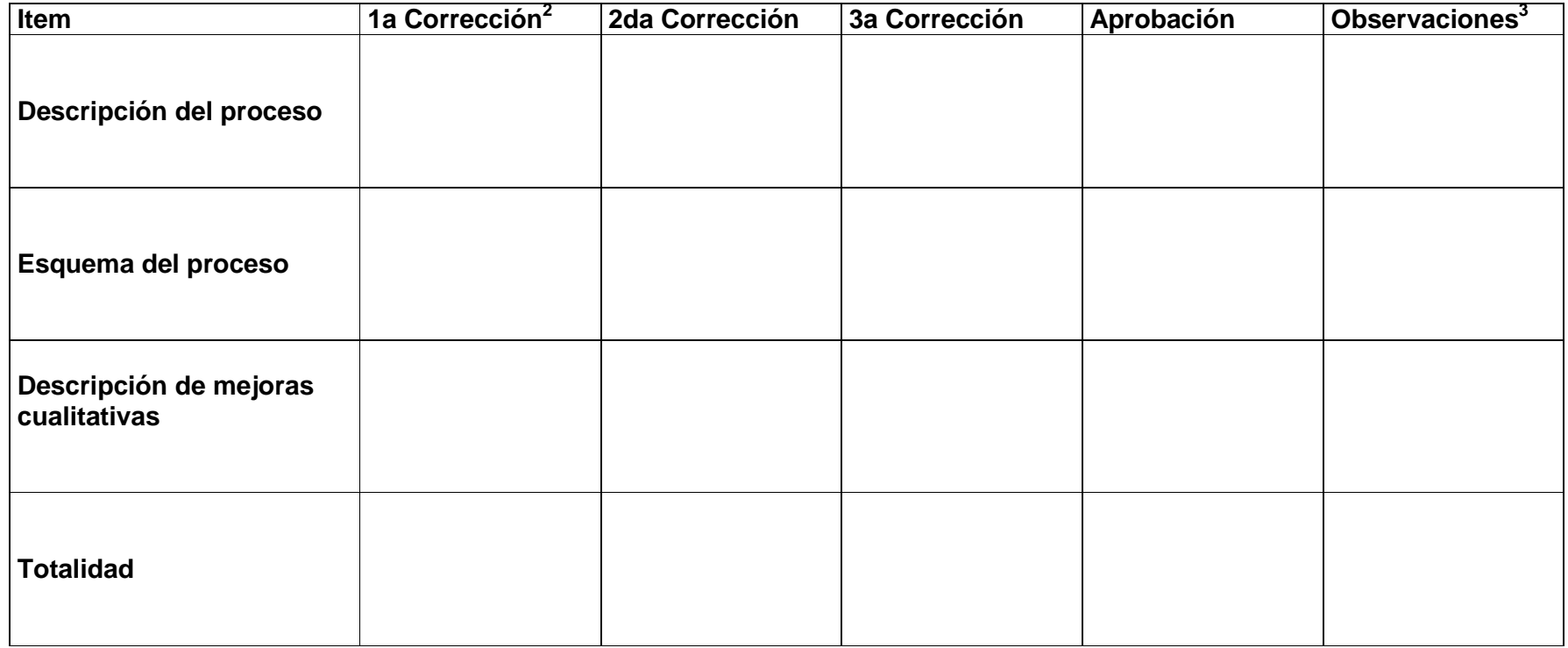

 $2 \text{ En todas}$  las correcciones indicar correcciones a realizar, rubrica del docente y fecha.

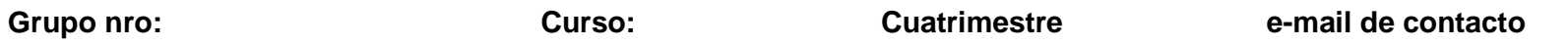

**Correcciones TP2: Definición General de dispositivos de campo**

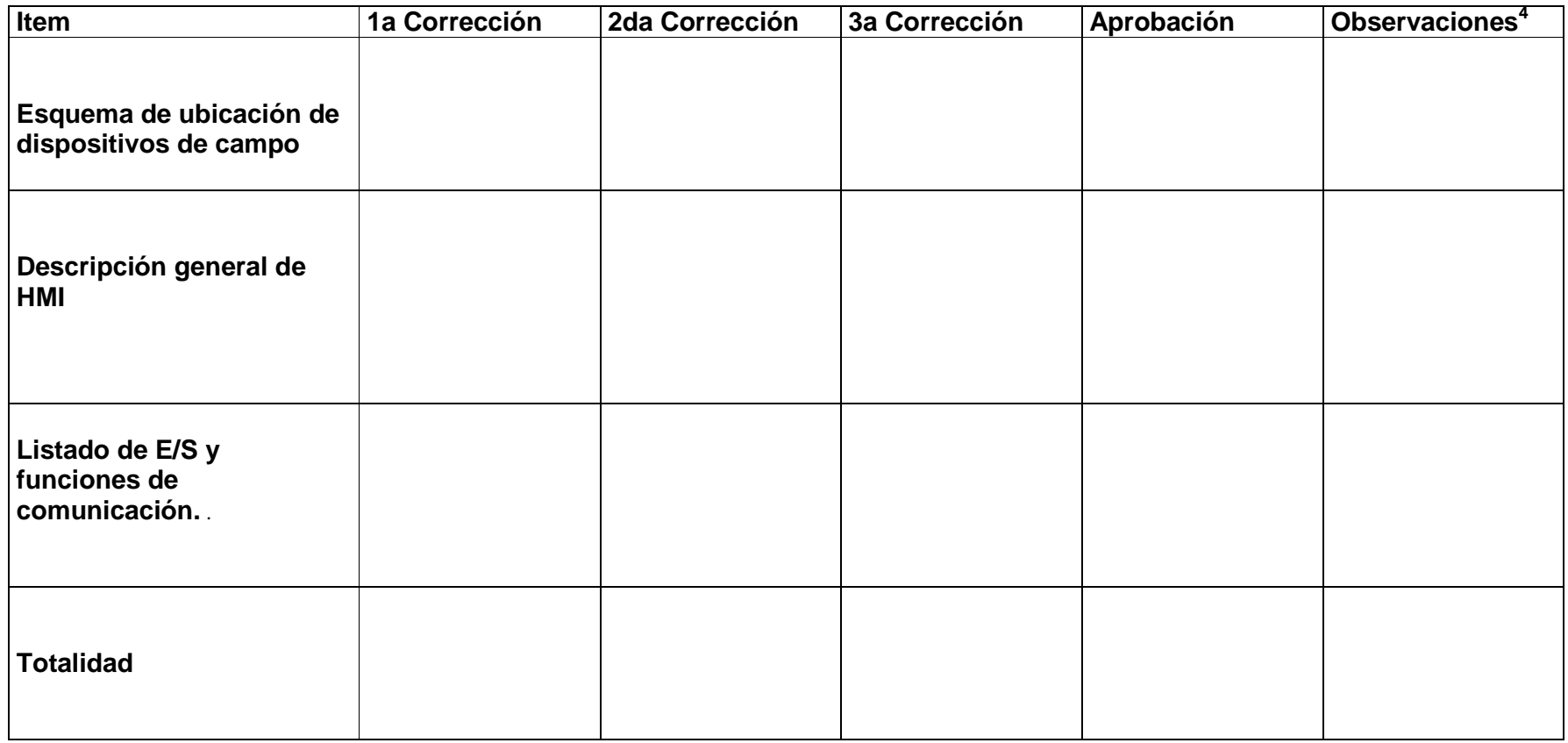

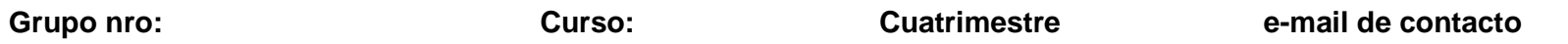

**Correcciones TP3 : Especificación y selección del controlador**

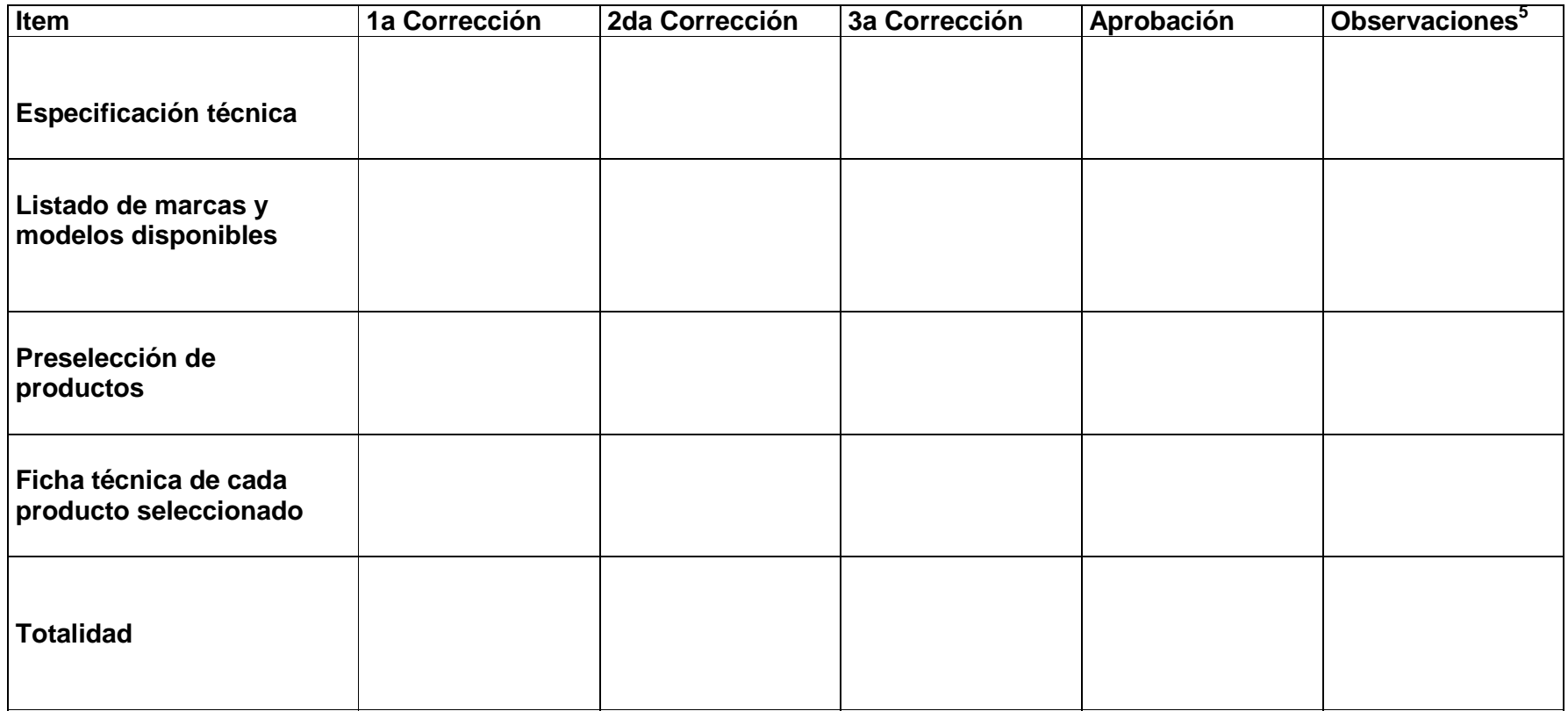

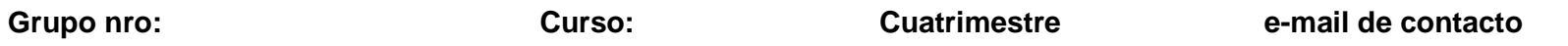

**Correcciones TP4 : Especificación y Selección de dispositivos de campo**

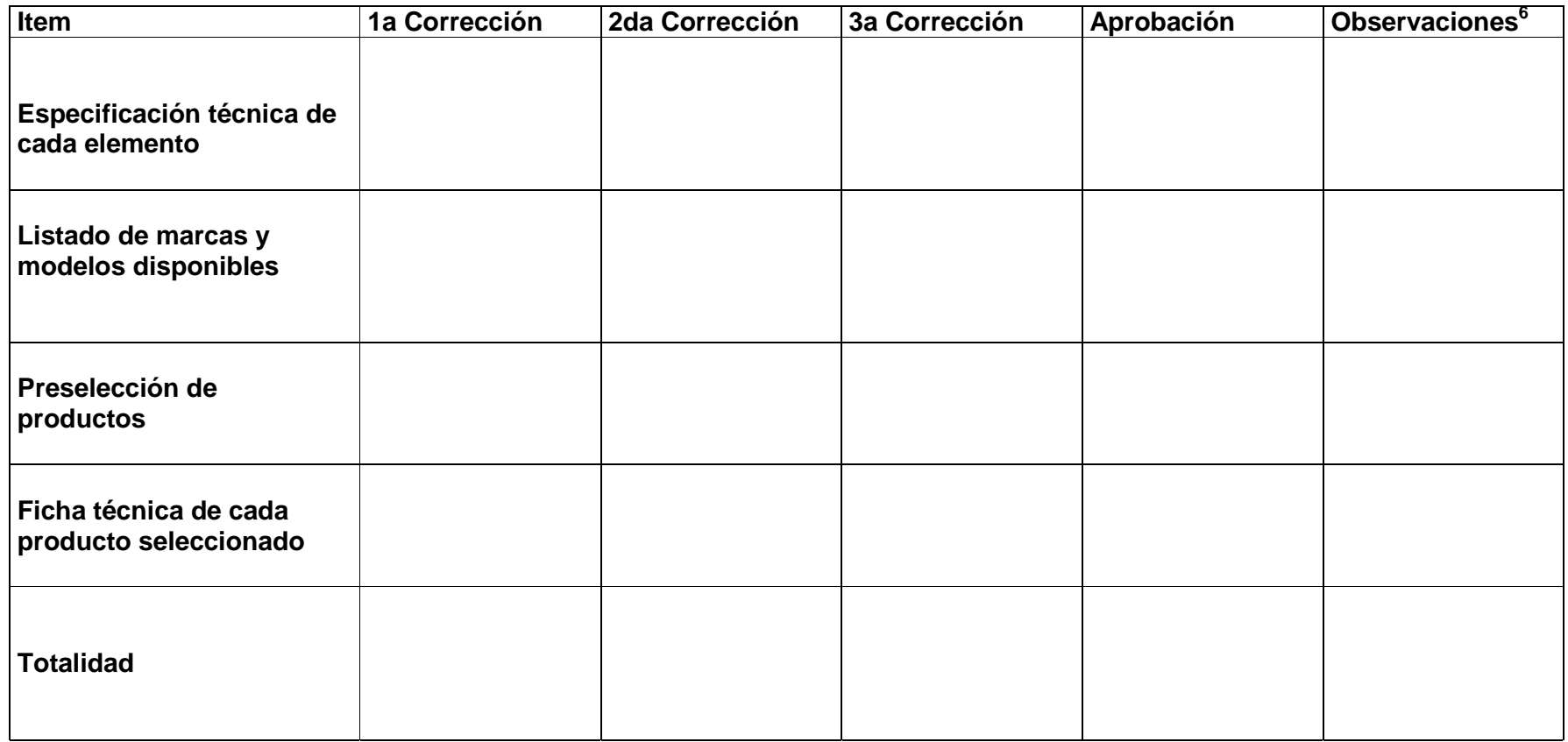

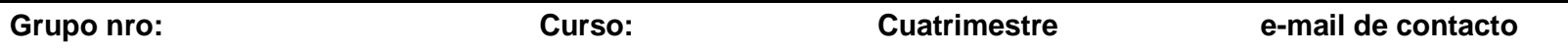

**Correcciones TP5 : Programación del PLC**

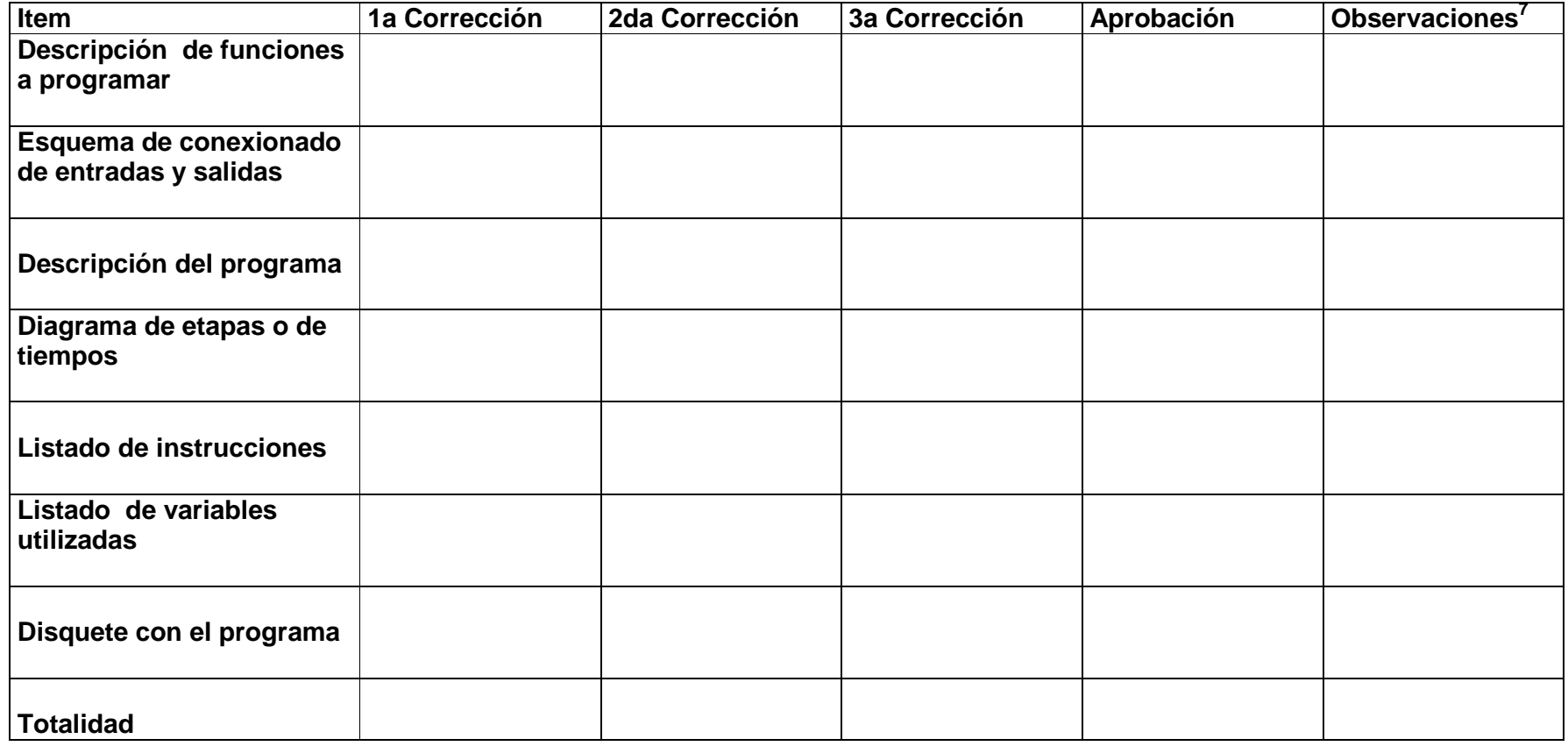

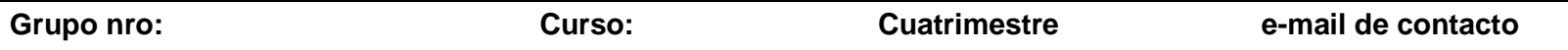

**Correcciones TP6 : Comunicación y HMI**

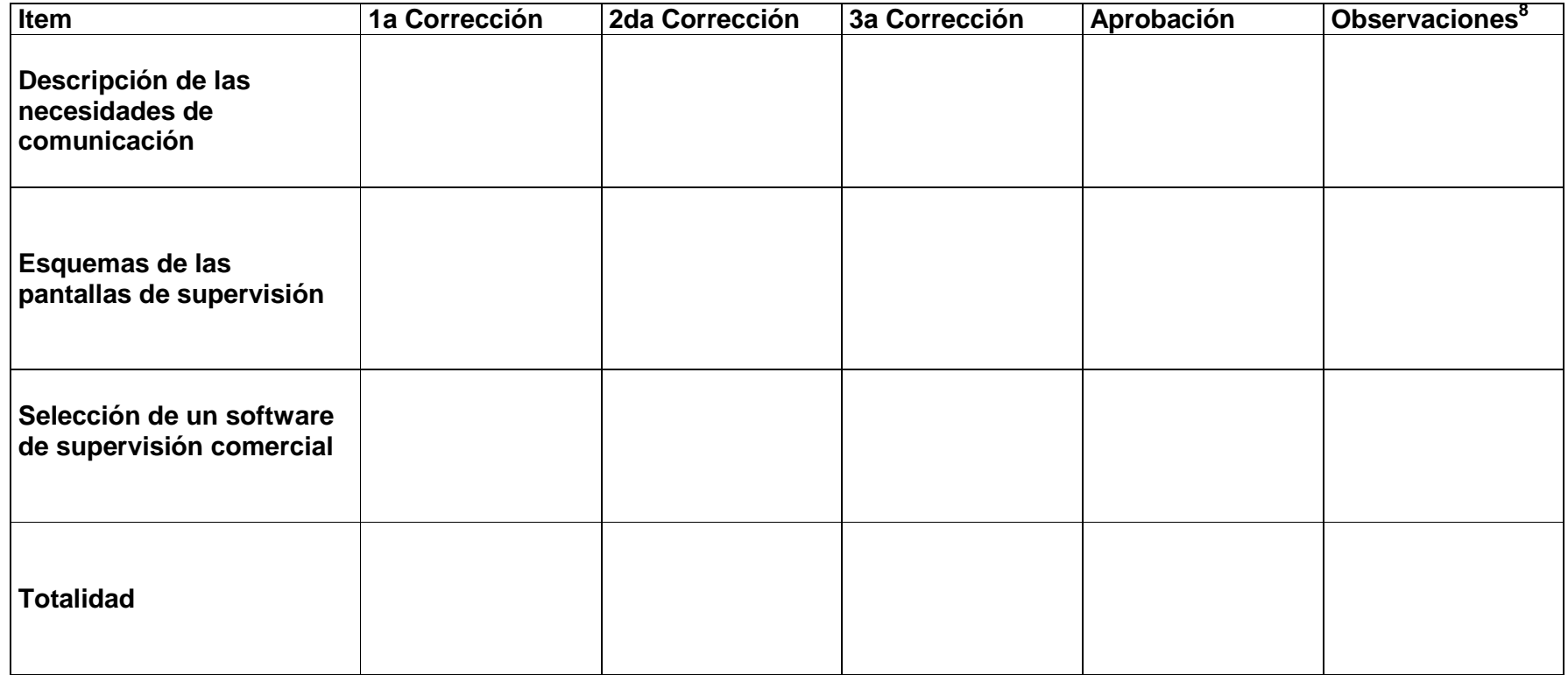